# **bet365il**

- 1. bet365il
- 2. bet365il :esportes net apostas
- 3. bet365il :jogar bingo online

### **bet365il**

Resumo:

**bet365il : Faça parte da ação em www.rocasdovouga.com.br! Registre-se hoje e desfrute de um bônus especial para apostar nos seus esportes favoritos!** 

contente:

Ganhar dinheiro grátis no Bet365 é um sonho para muitos jogadores de apostas desportivas. Com as apostas esportivas a tornar-se cada vez mais populares no Brasil, cada vez mais pessoas estão à procura de formas de ganhar dinheiro extra com as suas apostas desportivas. Neste artigo, vamos lhe mostrar como pode começar a ganhar dinheiro grátis no Bet365, com dicas e passos simples para começar.

1. Entenda o Bet365

Antes de começar a apostar no Bet365, é importante que você entenda como o site funciona. O Bet365 é um site de apostas desportivas online que oferece uma variedade de mercados de apostas em esportes populares, como futebol, tênis, basquete e muito mais. Além disso, o site também oferece cassino, poker e outros jogos de azar online.

#### 2. Aproveite as Promoções

Uma forma fácil de ganhar dinheiro grátis no Bet365 é aproveitar as promoções oferecidas pelo site. O Bet365 oferece regularmente promoções e ofertas especiais para os seus clientes, incluindo apostas grátis, aumentos de quotas e outras promoções. Certifique-se de revisar regularmente o site para se manter atualizado sobre as últimas promoções.

You can play in our Live Casino by either logging on to the website ora, alternatively. you may choose To Play via The bet365live Café apps?The Return of Player", OR RTP in Any game isthe expected percentage do stakes for despecífic jogo will return from an complayer elevera period Of time! One PlayStation / Help | nabe 364 helps-eth3366 : uct/helpt ; 1ve (casino bet365il Minimum PC Requirement:\ne(N Intel Core i3) IMD Ryzen 2 ies queor equivalent). At least 4GB RAM; Integratable GraphiccS (1440x900 esseres es

resolution, 16-bit colour). Microsoft Windows 7 or above. Live Casino - Help | helps1.be 364 : intechnical/support ; esystem comrequiementS: delive

### **bet365il :esportes net apostas**

### **bet365il**

O Bet365 é uma plataforma online de apostas esportivas conhecida em bet365il todo o mundo,offerindo a seus usuários uma variedade de opções de apostas em bet365il diferentes esportes e eventos. No entanto, mesmo que este seja um serviço altamente aclamado, nem sempre é possível ter acesso ao seu site oficial em bet365il algumas regiões geográficas ou por meio de algumas plataformas específicas, como computadores com Windows.

### **bet365il**

O Bet365 é uma plataforma online de apostas esportivas que opera desde 2000. Oferece uma variedade de esportes para aposta, tais como futebol, tênis, basquete, entre outros. Possui uma plataforma intuitiva e fácil de usar, com transmissões ao vivo, uma parte integrante da experiência de apostas do Bet365. No entanto, em bet365il certas regiões ou em bet365il algumas plataformas, é possível que o Bet365 não esteja disponível no navegador. Por esse motivo, poder ter o aplicativo do Bet365 em bet365il seu computador pode ser uma ótima opção.

#### **Como baixar e instalar o aplicativo do Bet365 no seu computador com Windows?**

Embora o Bet365 não esteja disponível na Microsoft Store, você pode facilmente baixar e instalar o aplicativo nas versões Android ou iOS, ou até mesmo usar o emulador do Android no seu computador com Windows 10.

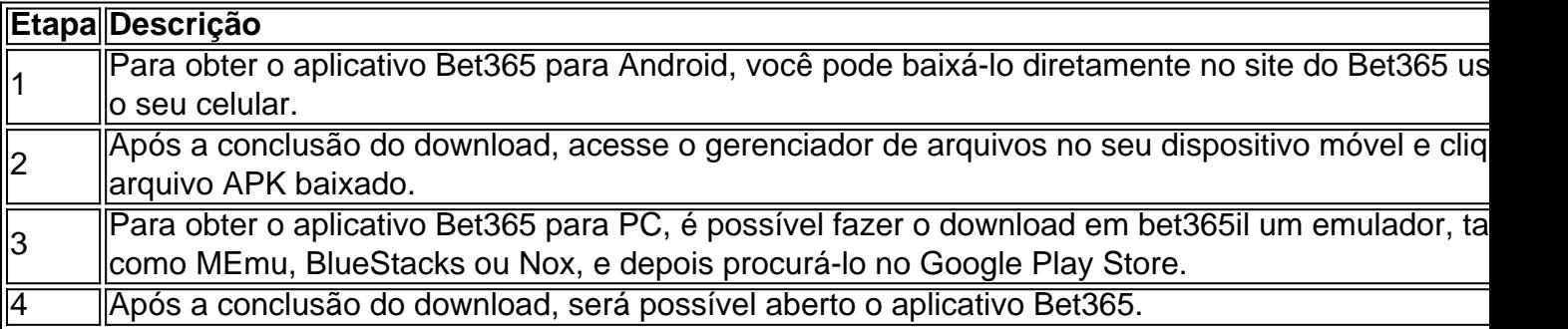

#### **Por que alguns usuários tem dificuldade em bet365il baixar o Bet365 através dos canais convencionais?**

Em alguns casos, o usuário pode estar enfrentando dificuldades para acessar o Bet365 através dos canais convencionais devido aos termos de serviço da região ou às políticas da loja de aplicativos. Nestes casos, é recomendável seguir as etapas de download e instalação fora dos canais normais.

### **Conselho extra: crie bet365il conta no site Bet365 antes de começar**

Antes de começar a apostar no sites Bet365, geralmente é necessário criar uma conta. Este passo pode ser feito facilmente visitando o site oficial do Bet365 e clicando em bet365il "Join Now" ou "Cadastre-se

anhos a um apostador de cavalos na Irlanda do Norte em bet365il 2024. A empresa recusou um agamento de 54 mil a clientes na Inglaterra em bet365il 2024, um caso que ainda estava em 0} andamento em bet365il 2024 Bet 365 – Wikipédia pt.wikipedia : wiki. A bet365 é legal jogadores nos EUA com idade 21+ e disponível para jogar em bet365il 7 estados, com , Nova

## **bet365il :jogar bingo online**

### **Festival de Salzburgo: Markus Hinterhäuser extended its direction**

Markus Hinterhäuser extenderá su mandato como uno de los roles culturales más influyentes de Europa en el Festival de Salzburgo, el más largo desde el reinado de Herbert von Karajan desde

1956-89.

**Este verano, el festival está programado para incluir 172 presentaciones desde el 19 de julio hasta el 31 de agosto, así como 33 programas juveniles.**

Author: www.rocasdovouga.com.br Subject: bet365il Keywords: bet365il Update: 2024/6/18 23:19:12